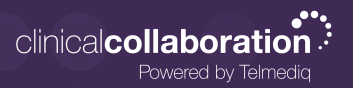

## **Complete Control At Each User's Fingertips**

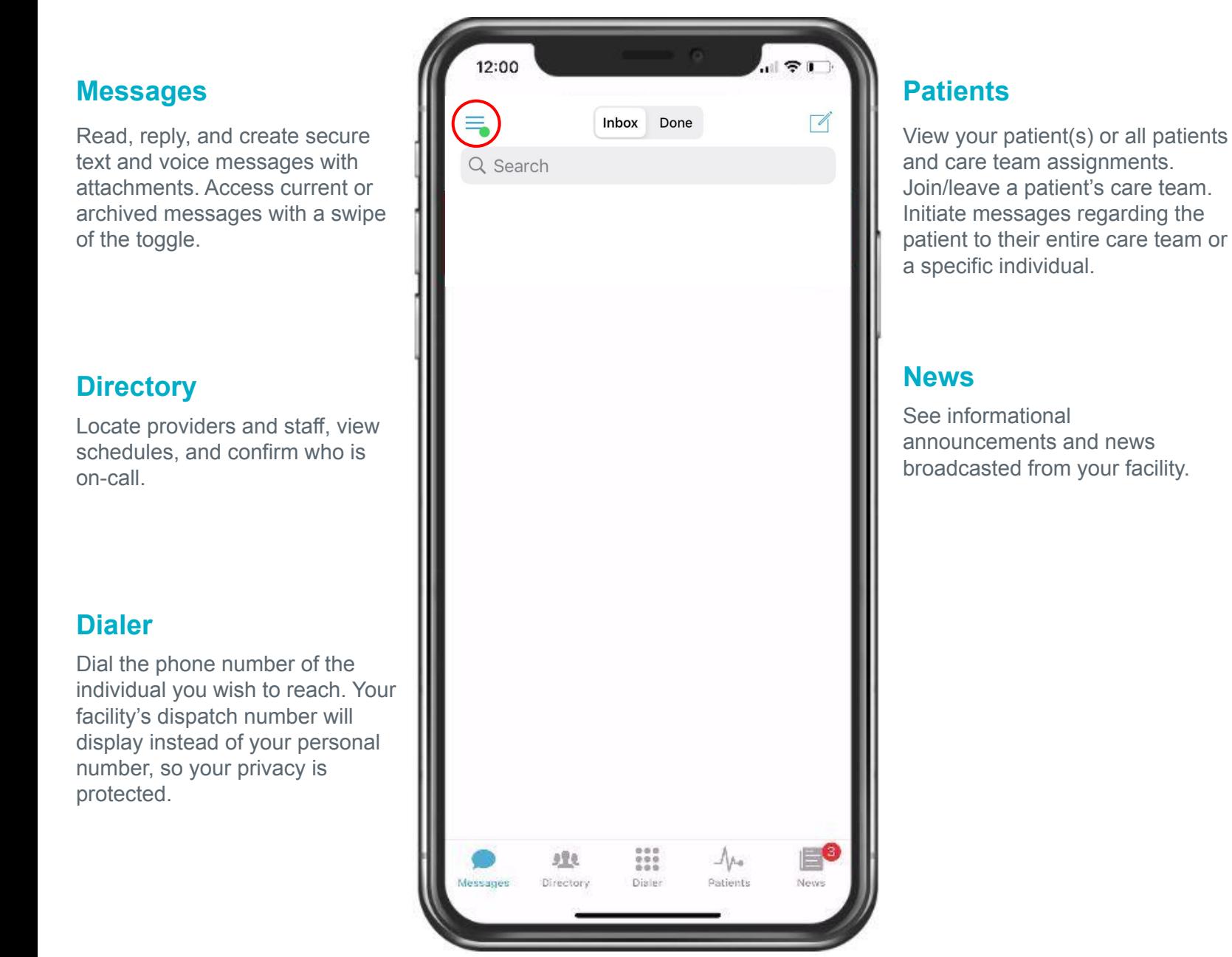

**\*Select the three (3) lines to expand an additional list of menu options (shown on page 2).**

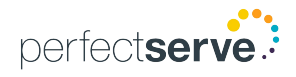

# **Complete Control At Each User's Fingertips** *continued*

#### **Status**

Adjust your status from 'online' to 'do not disturb' with a quick toggle.

#### **Auto Response**

Enable a predefined or custom automatic response to messages received.

## **Forward Pages**

Enable message forwarding to another individual or broadcast group.

## **My Rules**

Enable rules that can be used to provide an auto response and forwarding of messages for a specific timeframe.

#### **Orders and Labs**

Enable and set priorities or statuses to receive orders and lab notifications for patients.

\*This is an add-on module that may not apply to your facility.

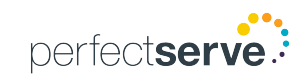

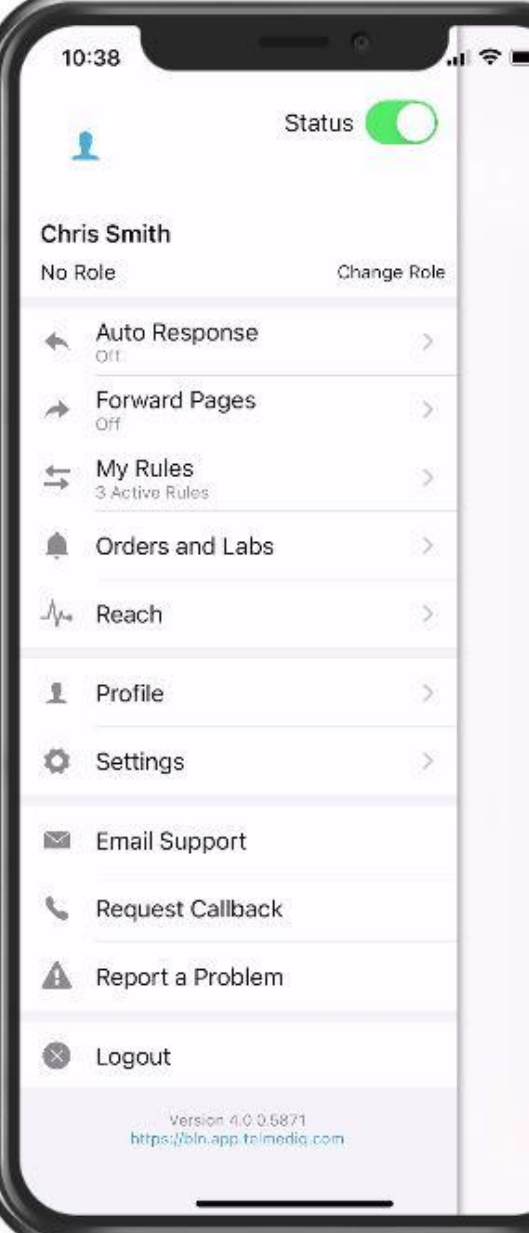

## **Reach\***

Connect with patients and their family members via messages or video direct to their personal devices.

#### **Profile**

View your personal profile, change your photo or edit your first/last name.

## **Settings**

Customize your alert, call, message, and security settings.

#### **Email Support**

Contact Telmediq Support through email.

#### **Request Callback**

Contact Telmediq Support through a phone call and request a callback for assistance.

## **Report a problem**

Contact Telmediq Support by sending a report and log file when an issue was experienced while in the mobile app.